www.pwc.com

*Mise en œuvre de la directive « Emission trading » (2009/29/CE) pour la période 2013-2020*

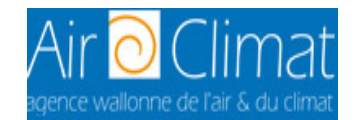

### **Séminaire d'information**

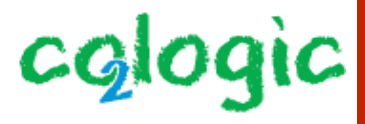

**Étude de cas - Coke Présentateur: Andy ROLAND**

10 juin 2011

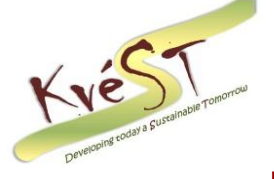

**ÆNERGES** 

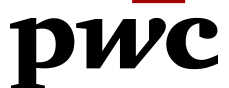

# *Plan de la présentation*

# **Introduction**

Présentation de l'installation Méthodologie d'allocation: Schéma procédural Collecte des données NIMs Conclusion/Questions

### *Introduction*

- Objectifs
	- Comprendre le fonctionnement de l'installation présentée et ses spécificités
	- Comprendre la méthodologie d'allocation (Guidance 2) à partir de l'outil 'schéma procédural'
	- Comprendre la collecte des données NIMs (Guidance 3) à partir de l'outil de scollecte des données NIMs
- Utilisation de données fictives durant la présentation
- Les questions sont les bienvenues!

# *Plan de la présentation*

# Introduction **Présentation de l'installation** Méthodologie d'allocation: Schéma procédural Collecte des données NIMs Conclusion/Questions

### *Présentation de l'installation*

• Information générale

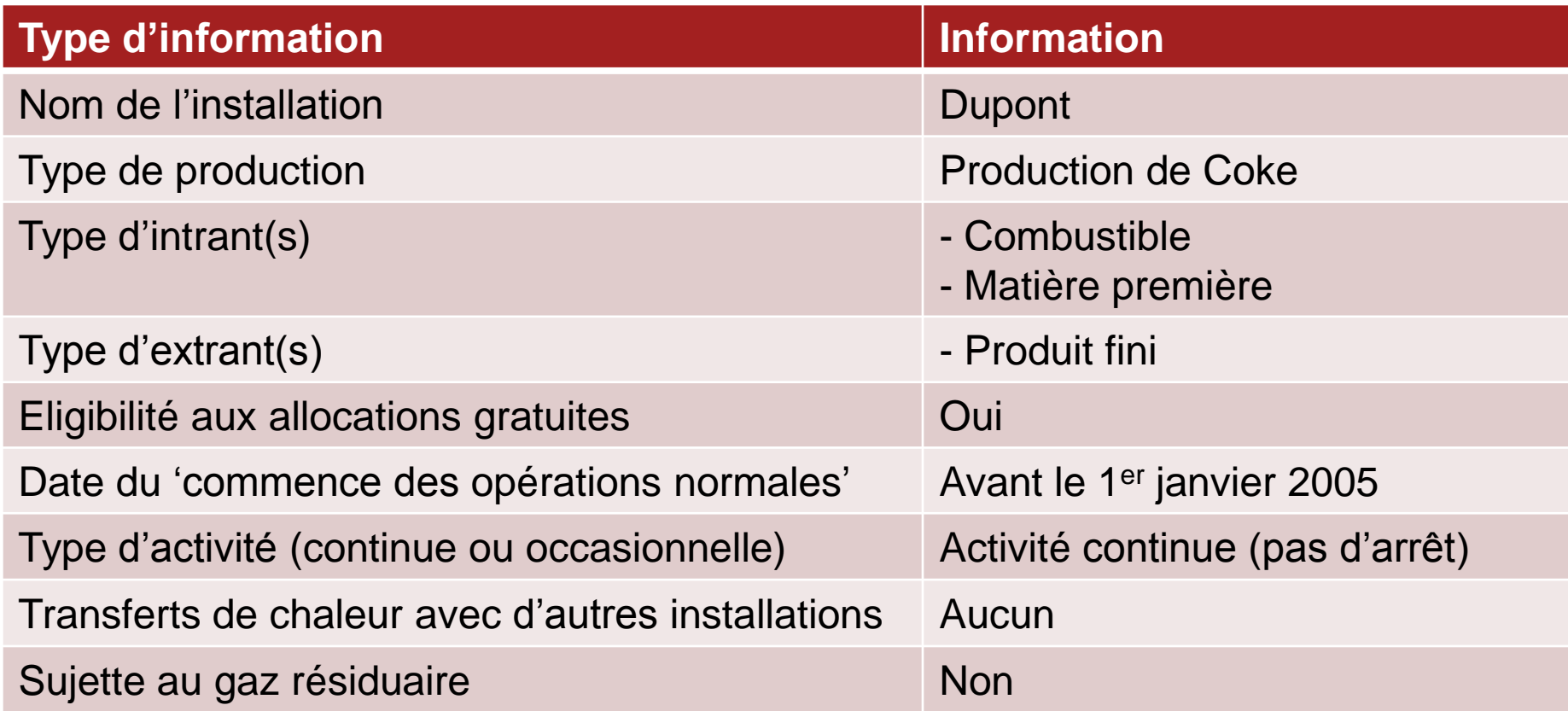

### *Présentation de l'installation*

• Caractéristiques du référentiel de produit applicable

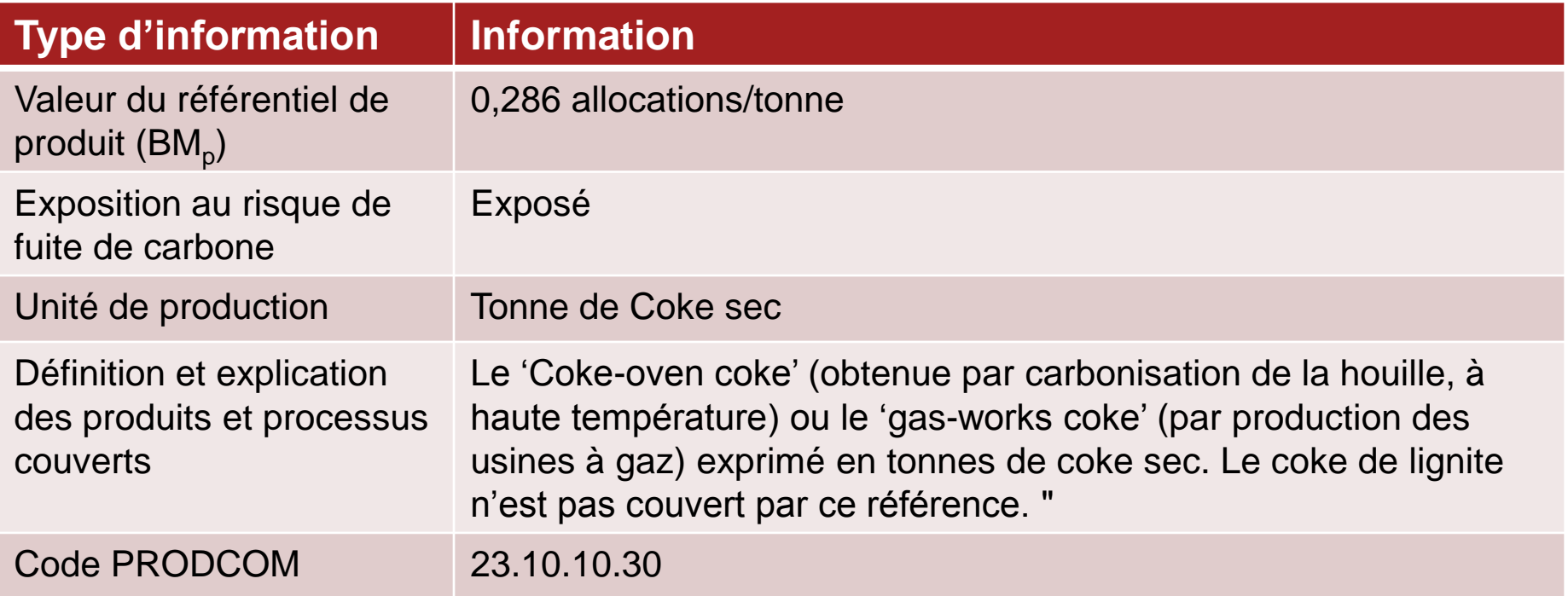

### *Présentation de l'installation*

• Caractéristiques du référentiel de produit (suite)

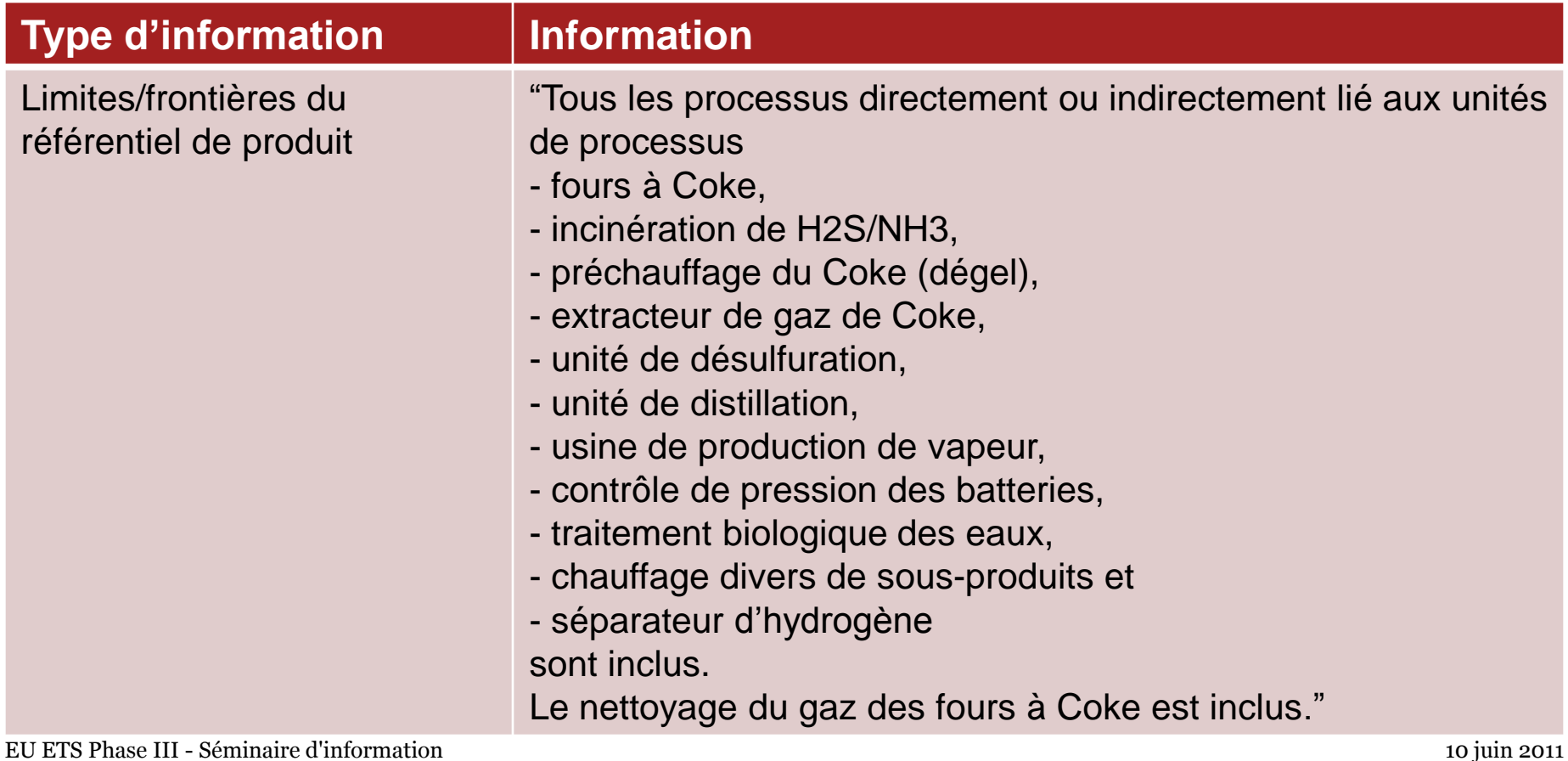

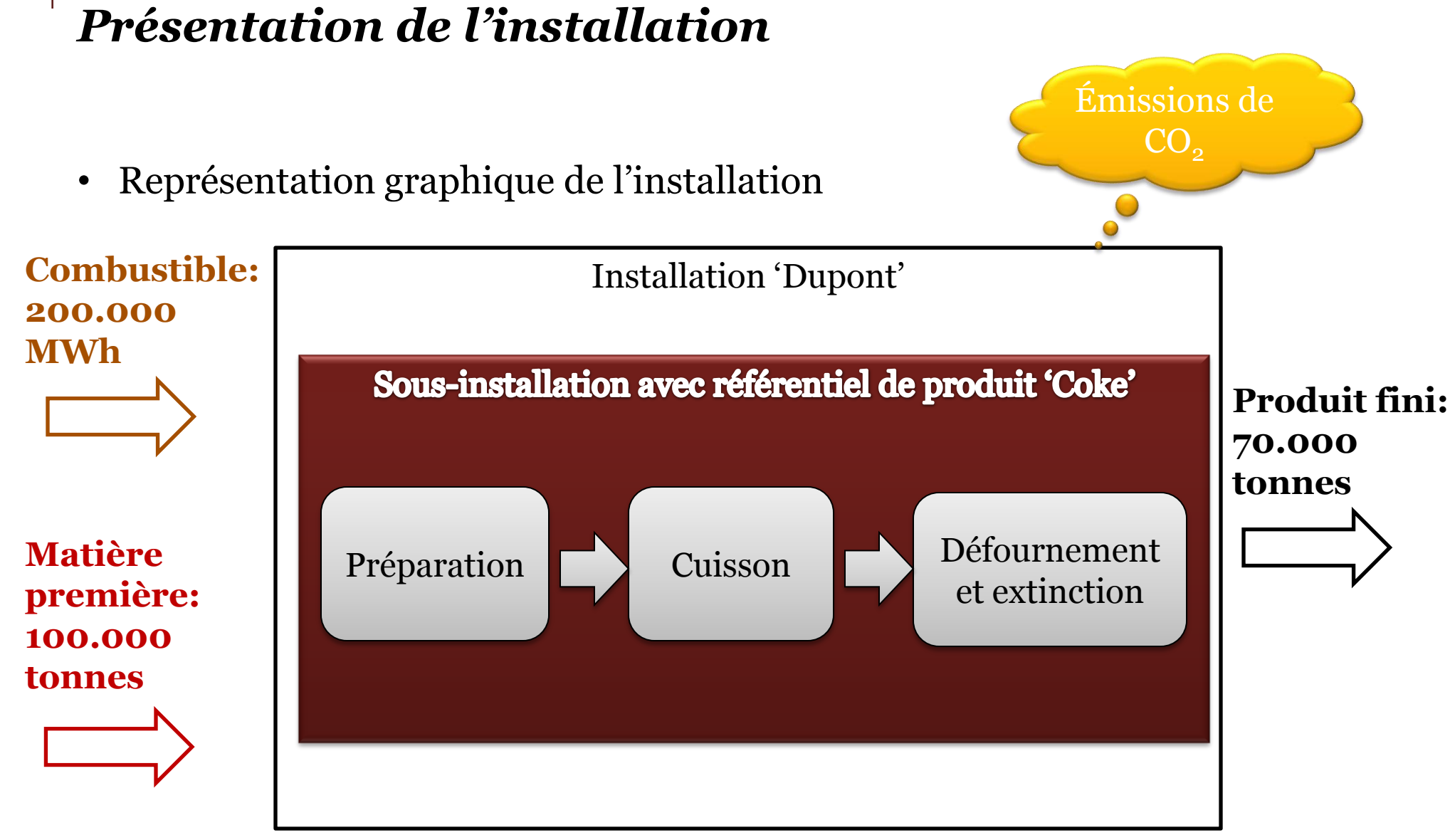

# *Plan de la présentation*

# Introduction Présentation de l'installation **Méthodologie d'allocation: Schéma procédural** Collecte des données NIMs

Conclusion/Questions

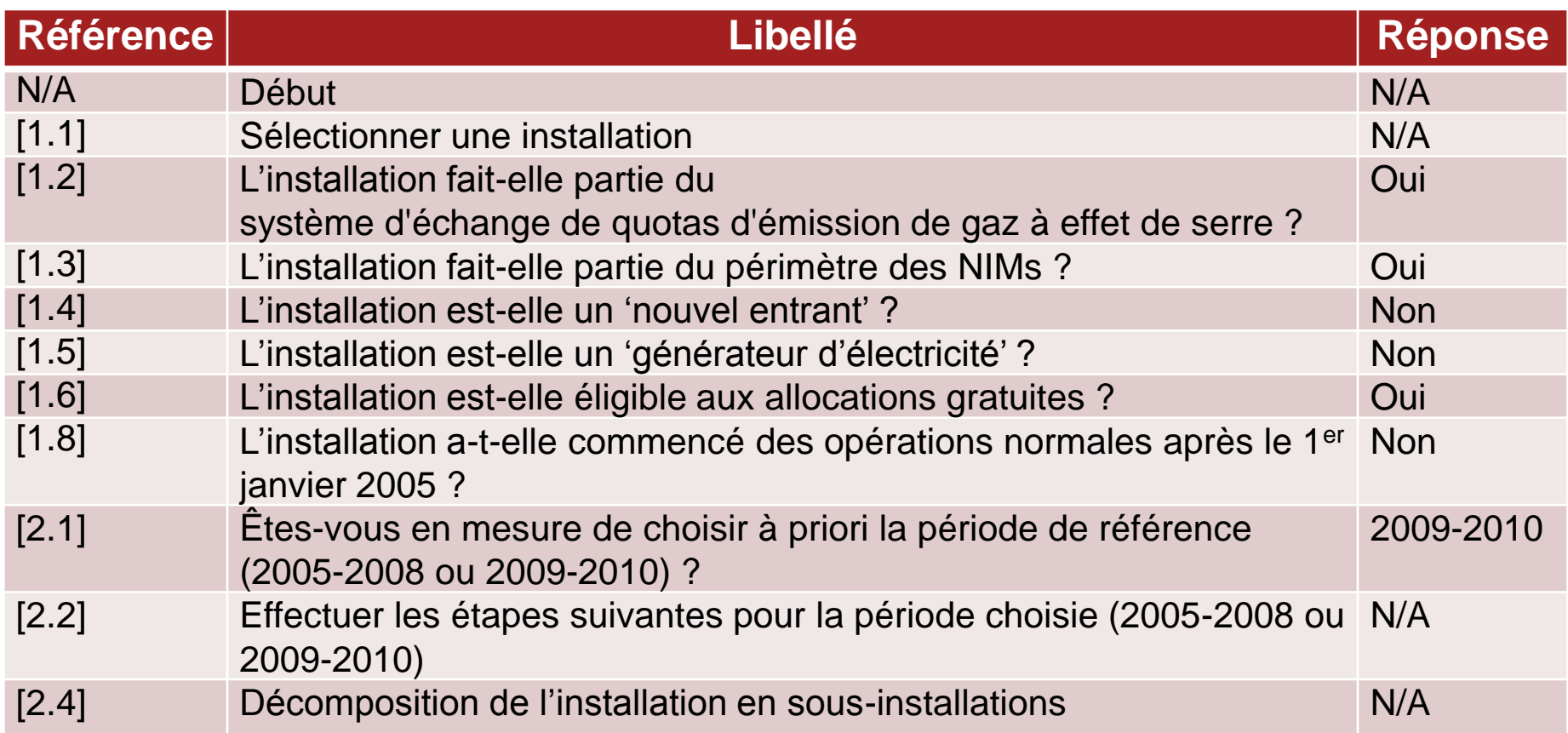

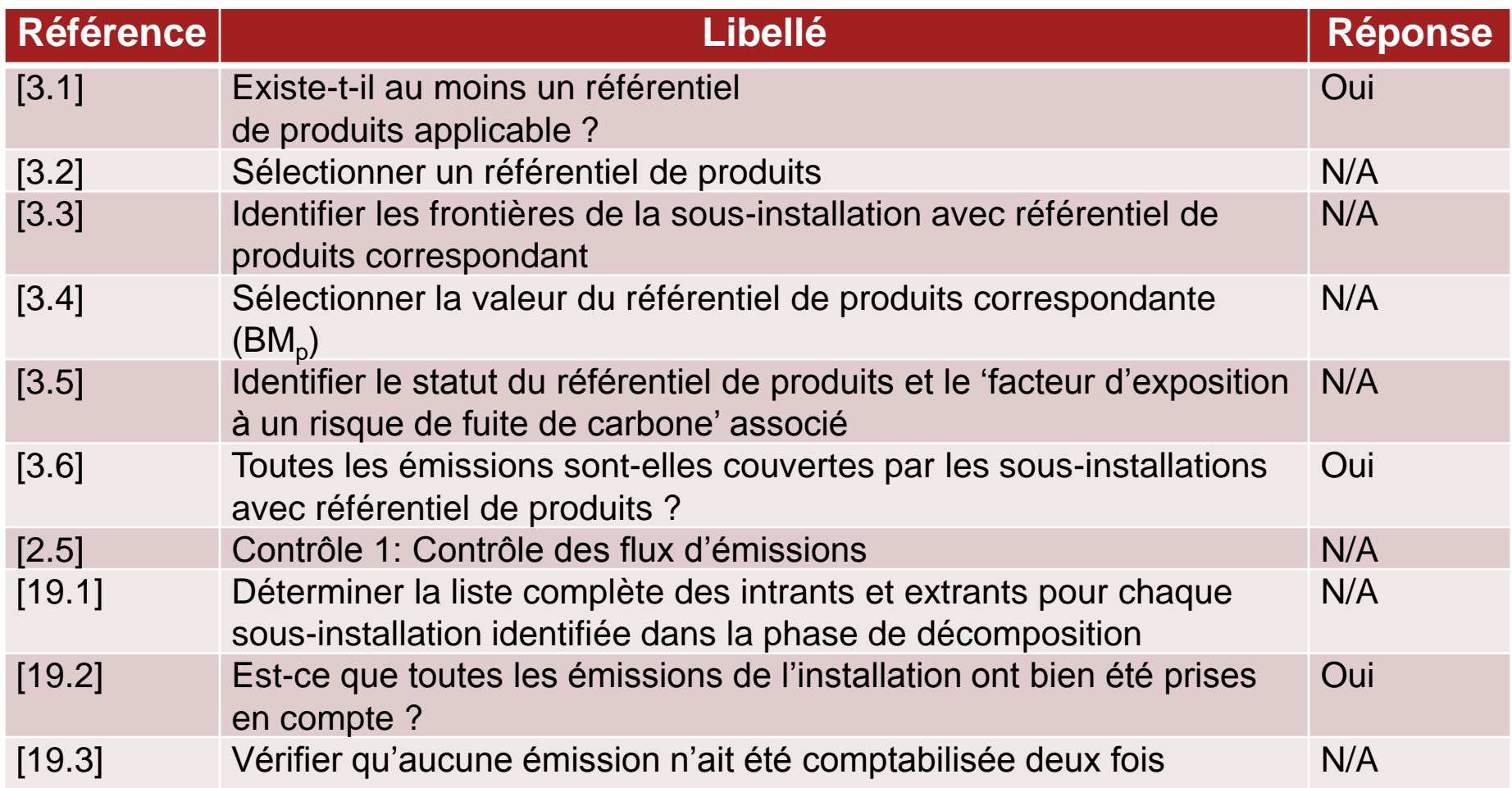

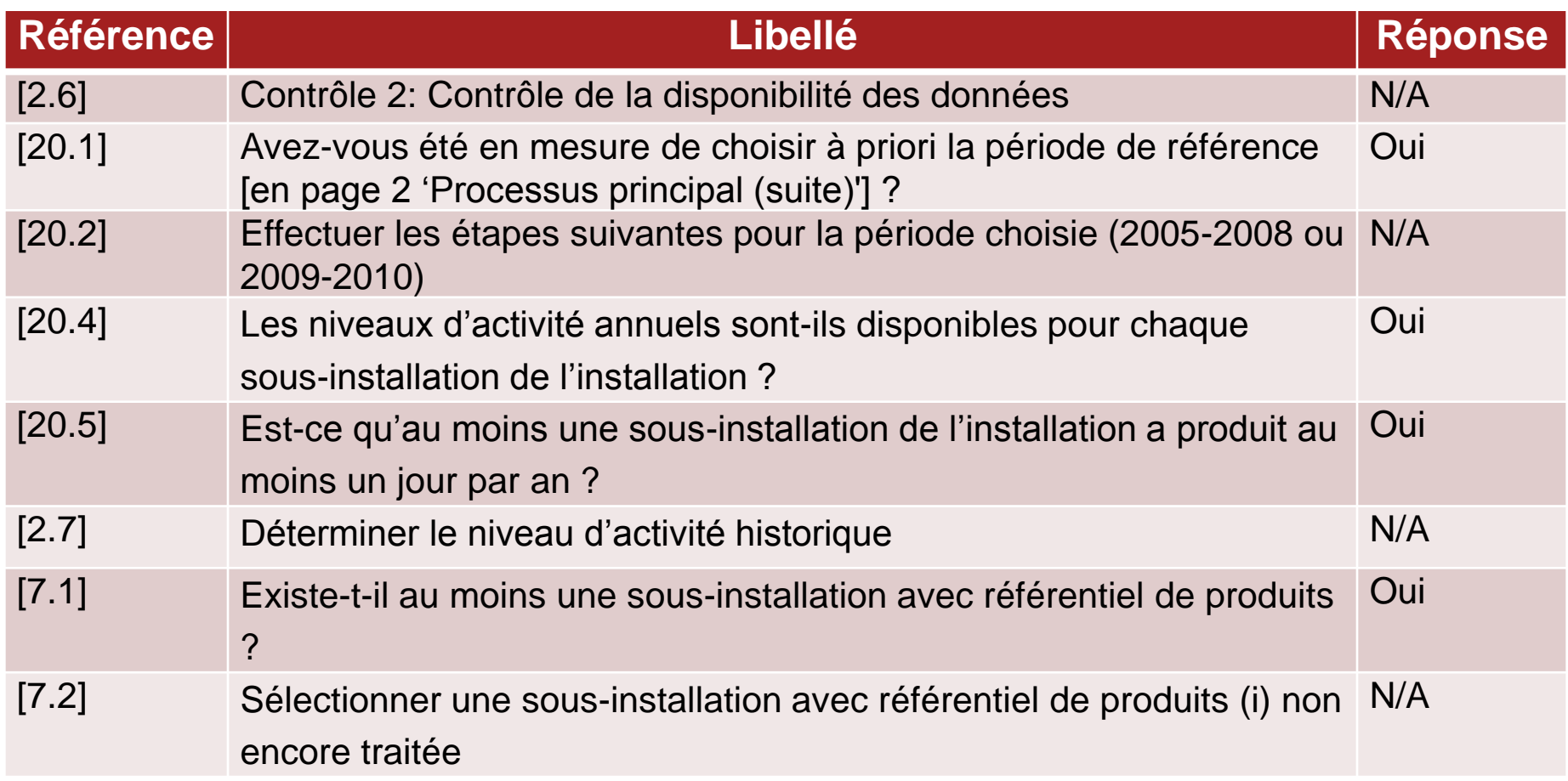

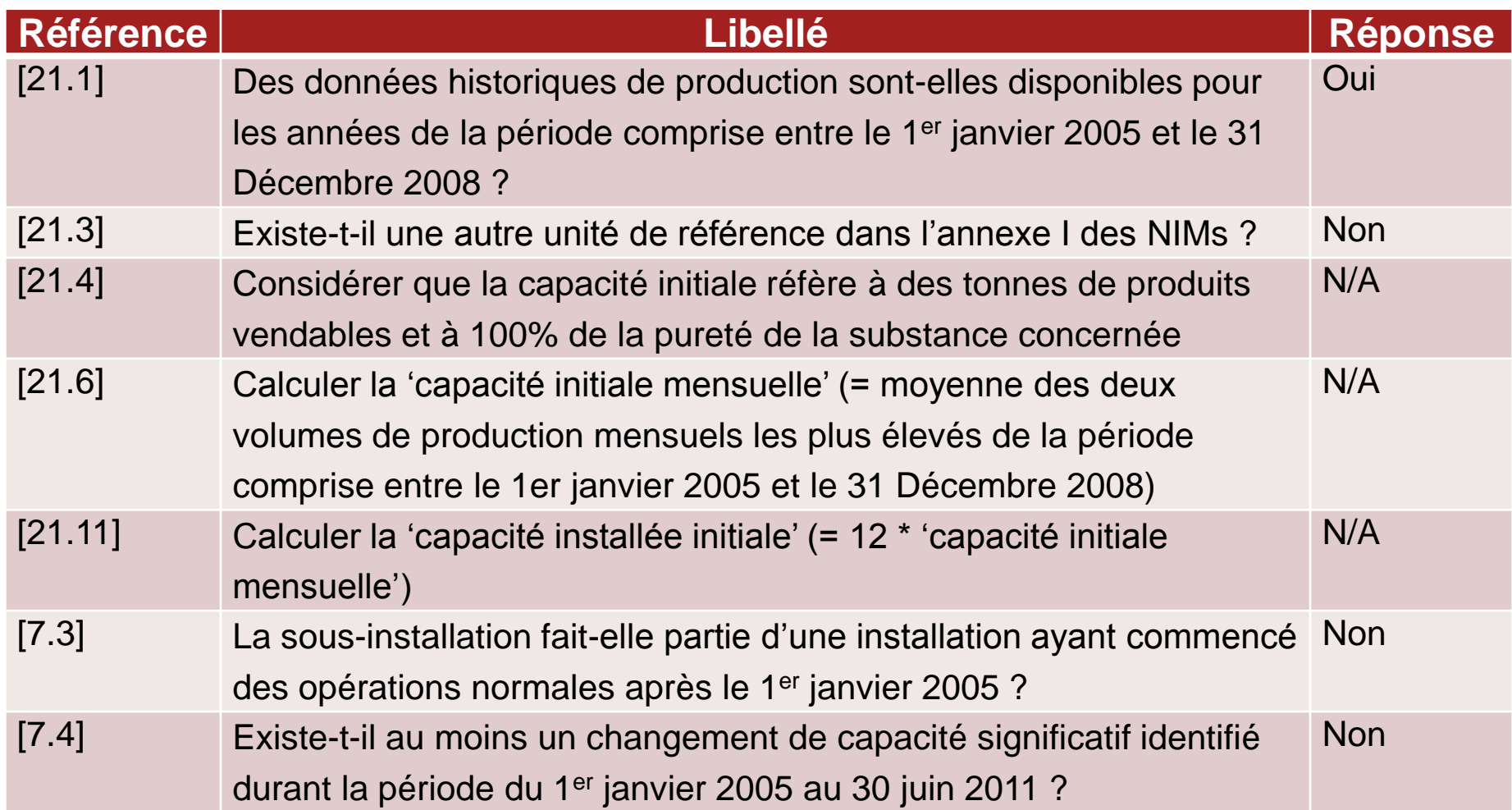

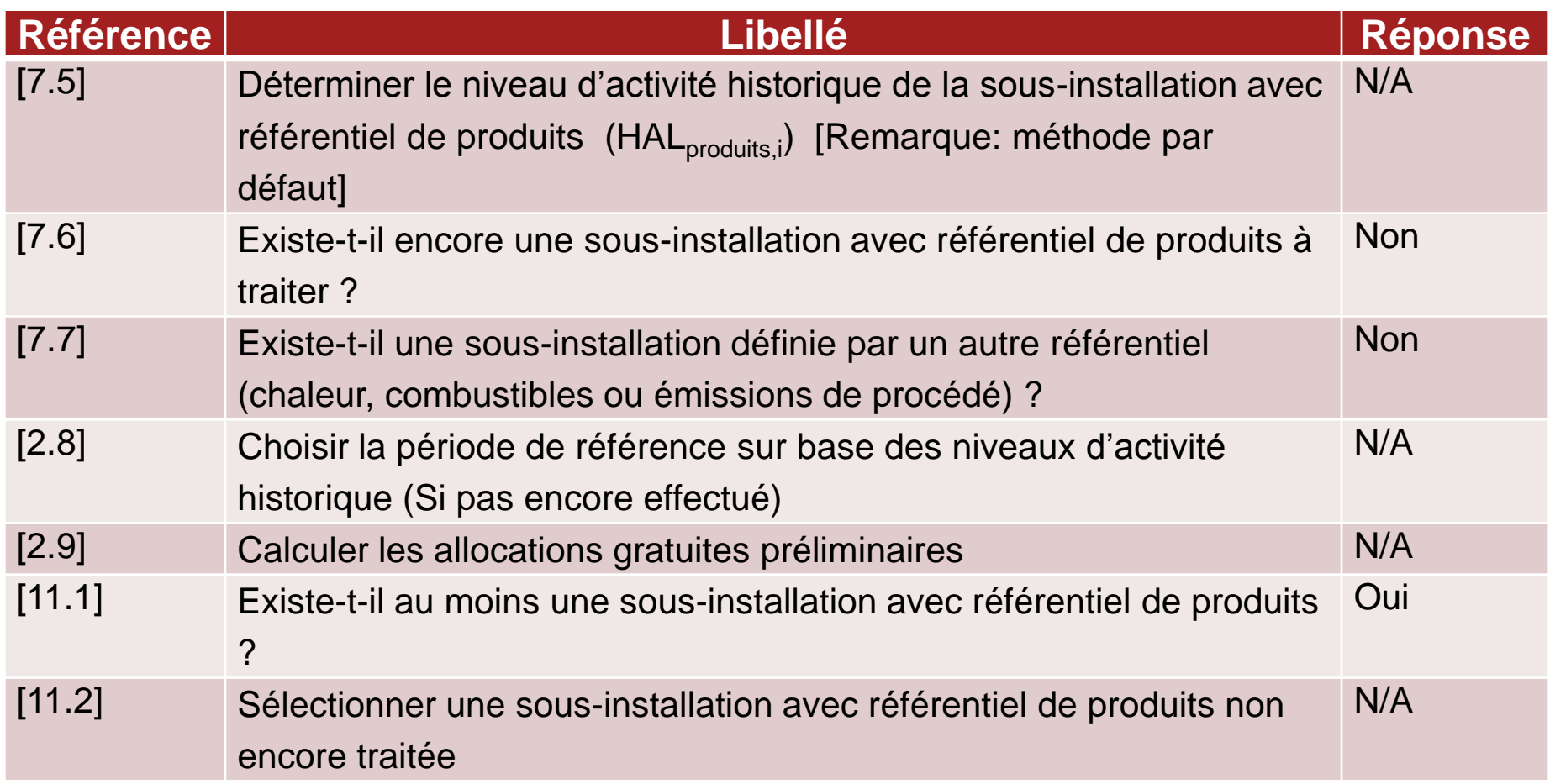

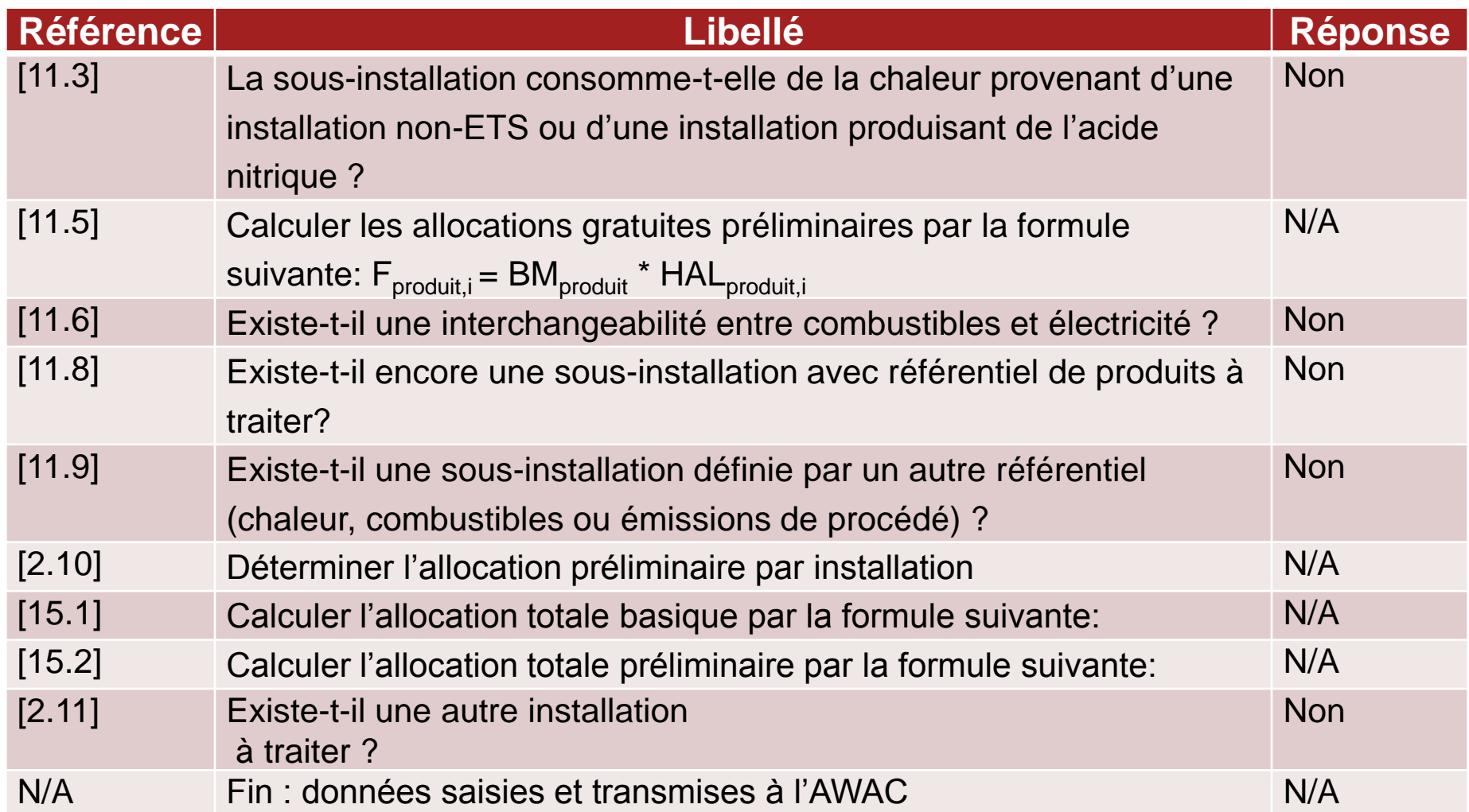

# *Plan de la présentation*

# Introduction Présentation de l'installation Méthodologie d'allocation: Schéma procédural **Collecte des données NIMs** Conclusion/Questions

- Présentation de l'outil de collecte des données
	- Aperçu général
	- Légende

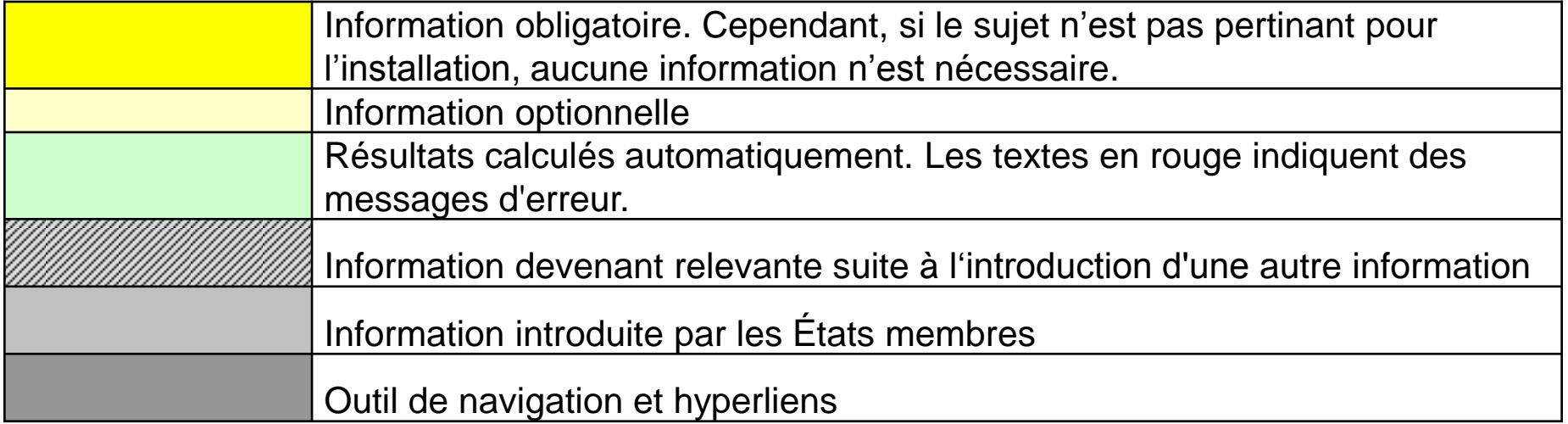

- Information générale [A\_InstallationData]
	- Identification de l'installation
		- Information générale

#### **General information:**

(a) Name of the installation: Dupont This name should be the same as has been already used for correspondence with the competent authority. (b) Member State in which the installation is situated: **Belgium** 

"Member State" means here: State which participates in the EU ETS, i.e. EU-27 and Iceland, Norway and Liechtenstein.

- (c) Has this installation been included in the EU ETS before?
- (d) Unique Identifier provided by the competent authority:

This is usually the ID code used for NAP II (if applicable), or any other ID used by the competent authority for correspondence. For installations which will be included in the EU ETS only from 2013 onwards, operators are requested to contact the competent authority to receive such ID. Competent authorities must ensure to have a unique ID available before notifying any data to the European Commission.

(e) Identification code of the Installation in the Registry:

This is usually a natural number, i.e. a code different from the Permit identifier used in the Registry.

For installations which will be included in the EU ETS only from 2013 onwards, such ID might not yet be available. For them this input field is optional. Operators are requested to contact the competent authority to receive such ID.

Suggested unique ID for notification to the Commission:  $(f)$ 

BE000000000000666

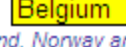

**TRUE** 

### Informations générales sur l'installation

8986553789

666

### Informations sur le permit d'émissions de gaz à effet de

#### serre ◦ Information générale (suite) (g) Information on the Greenhouse gas emissions permit: Please provide here information on the greenhouse gas emissions permit (=permit issued in accordance with Articles 5 and 6 of the EU ETS Directive). Member States may make this information optional if the competent authority is in possession of this information already. Name of Competent authority: AwAC First GHG permit received when the installation was included in the ETS for the first time: i. Permit-ID: ii. Date of issuance: Most recent update of the permit, if applicable: iii. Permit-ID: iv. Date of issuance: (h) Date of start of operation of the installation: 01/01/2003 This input is only relevant if the installation, as a whole, has started operation after 1 January 2005. (i) Operator data: The overator is the [natural or legal] person who operates or controls an installation or, where this is provided for in national legislation, to whom decisive economic power over the al functioning of the installation has been delegated. tecl Operator Name: **Tintin** Rue du Labrador, 26 Street, Number: ii. 1000 iii. ZIP-Code:

Bruxelles

**Belgique** 

666

999

**Professeur Tournesol** 

pr.tournesol@RG.be

iv.

V.

vi

vii

viii.

ix.

Citv:

Country:

Email:

Fax:

Telephone:

Name of authorized representative:

Informations

sur

l'opérateur

*Collecte des données NIMs*

### ◦ Vérificateur engagé pour ce rapport de données de référence

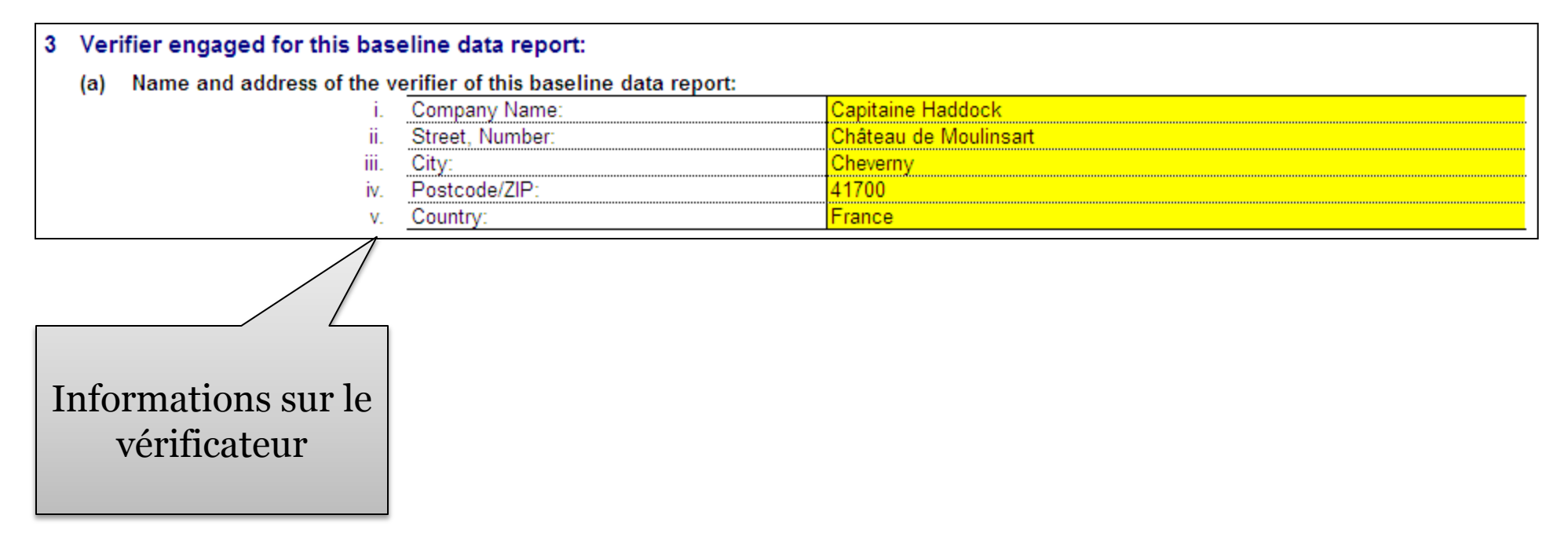

#### *Collecte des données NIMs Choix multiple:*  Entrer le nom de l'activité ◦ Données supplémentaires sur l'installation (a) Activities according to Annex I of the EU ETS Directive: This information is important for the competent authorities because changes compared to the second ETS phase can be a result of the rey mnex l To the extent feasible, please sort the list with regard to the direct emissions, starting with the activity causing the highest direct emiss Name of activity (Annex I of the ETS Directive) **Number**  $\mathbf{1}$ Production of coke 2 3 4 5

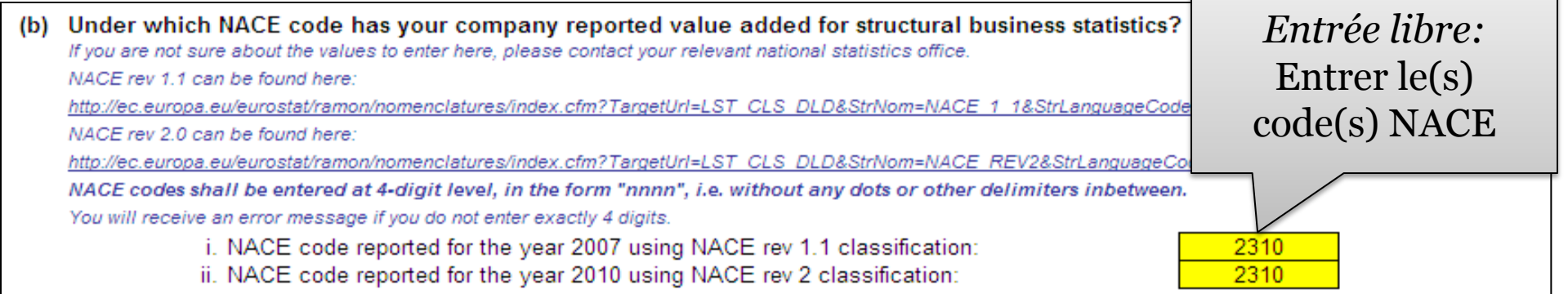

- Information sur ce rapport de donnée de référence
	- Éligibilité pour l'allocation gratuite

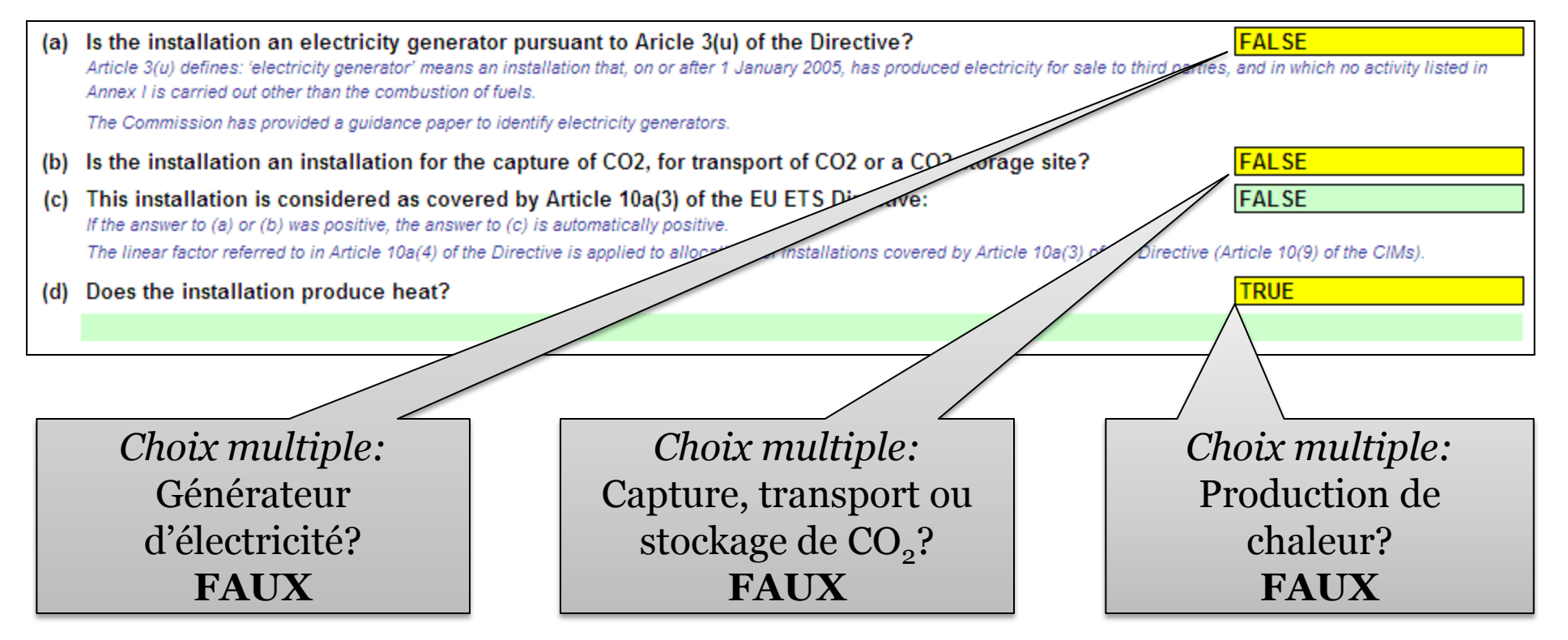

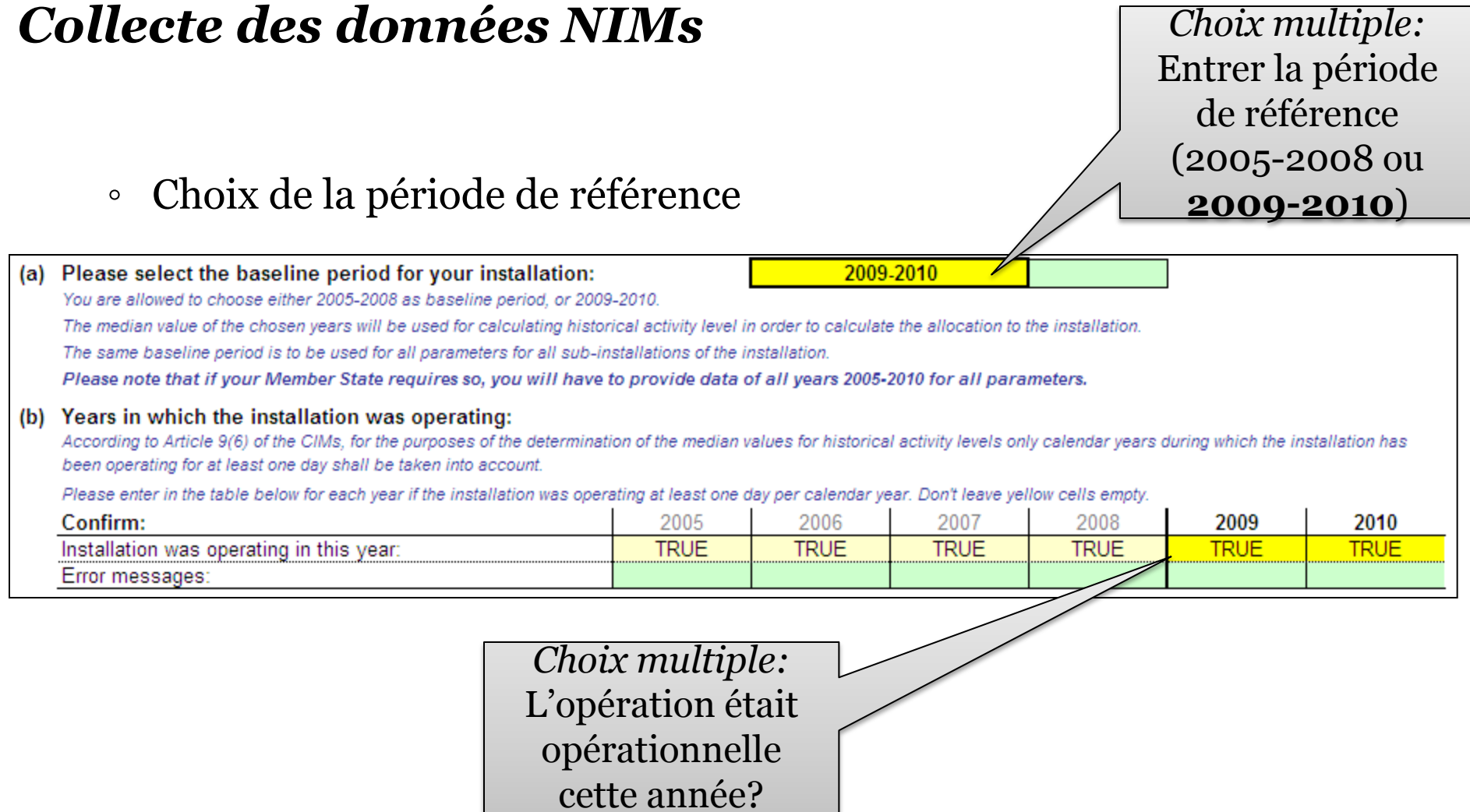

**VRAI**

- Liste des sous-installations
	- Sous-installations avec référentiel de produit

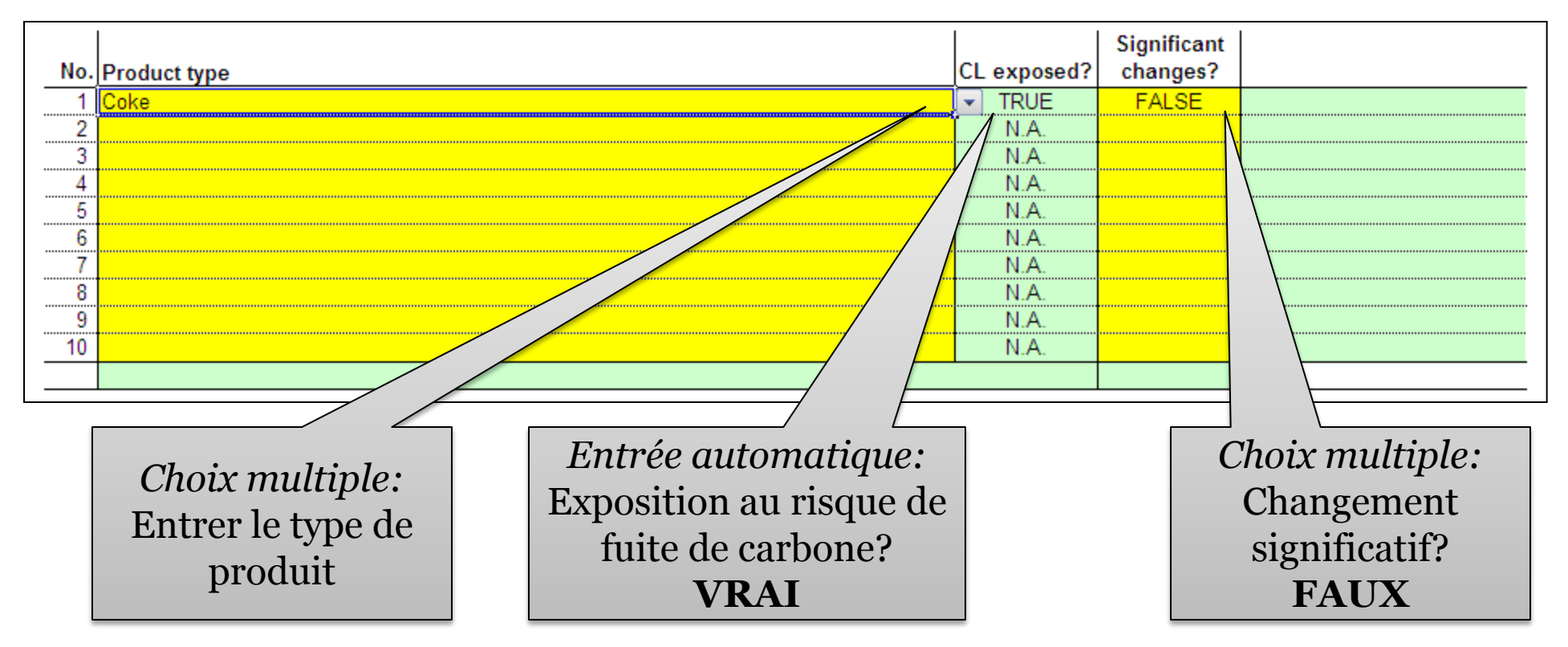

PwC EU ETS Phase III - Séminaire d'information 10 juin 2011

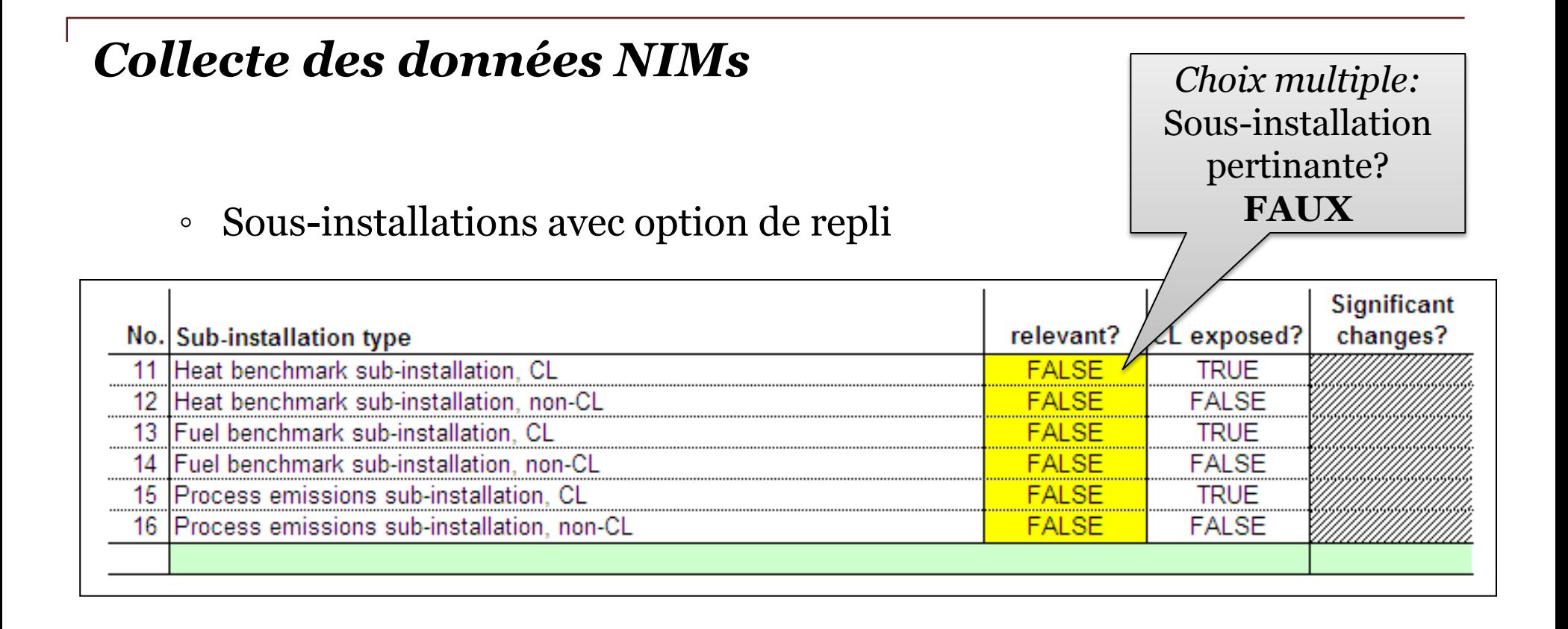

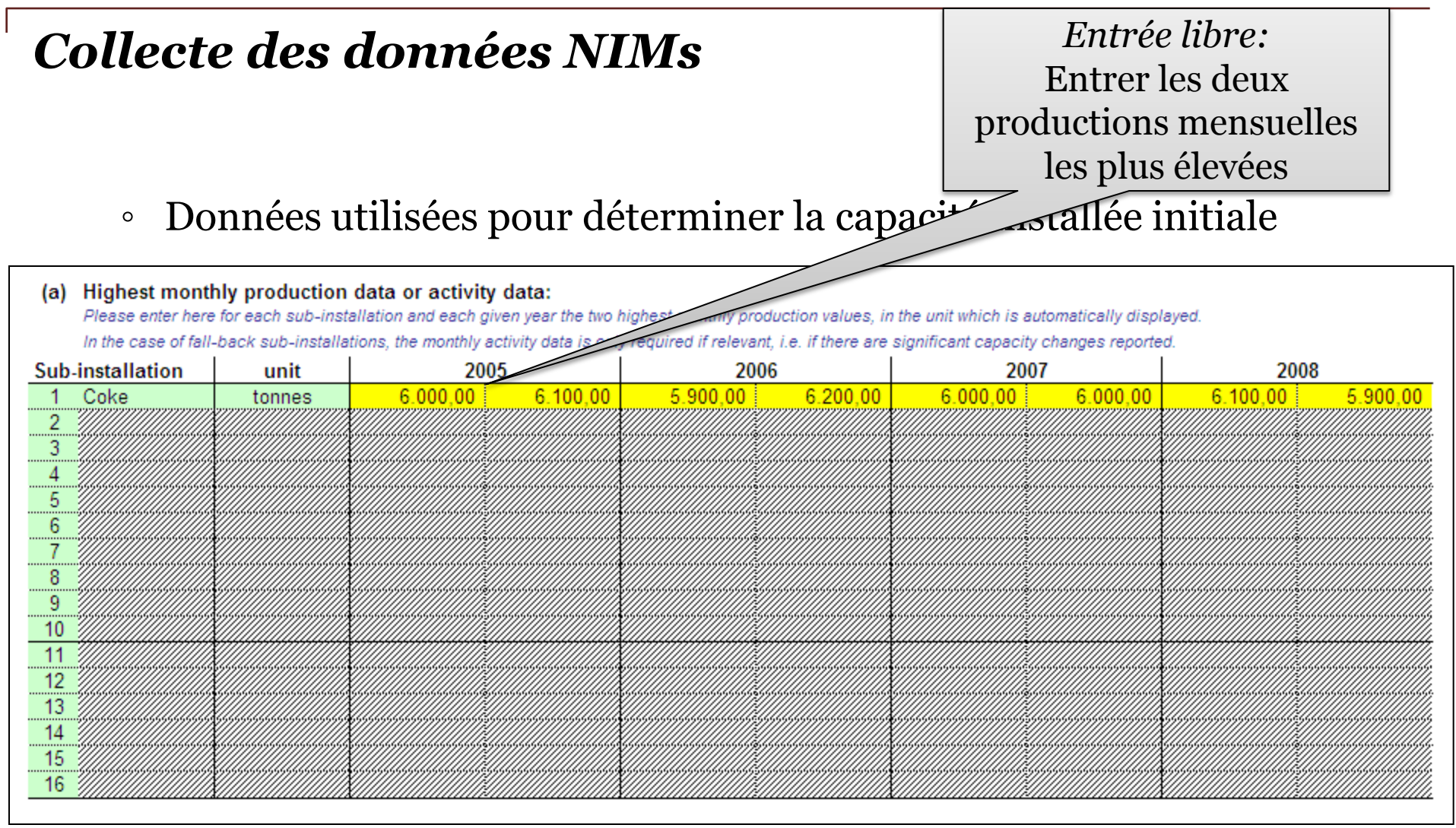

- Attribution des émissions [D\_Emissions]
	- Émissions de gaz à effet de serre totales directes et apports d'énergie provenant de combustibles
		- Information si l'État membre a permis une déc l'installation

*Entrée libre:* Entrer les émissions totales de CO<sub>2</sub>

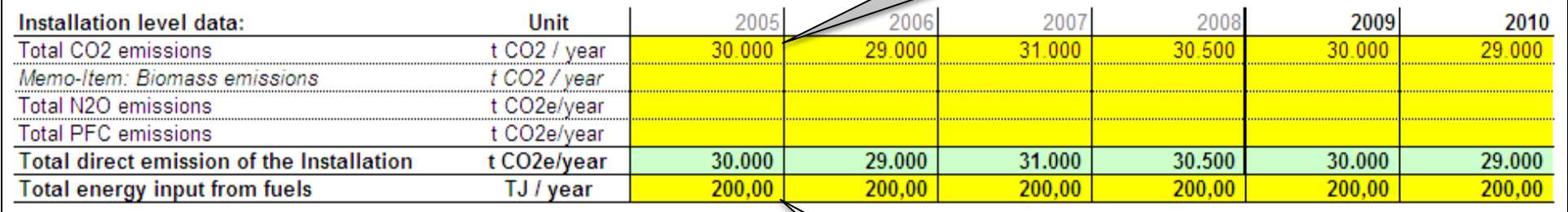

*Entrée libre:* Entrer l'apport d'énergie totale provenant de combustibles

- Attribution des émissions aux sous-installations
	- Information si l'État membre a permis une déclaration au niveau de l'installation
		- › Méthode de saisie

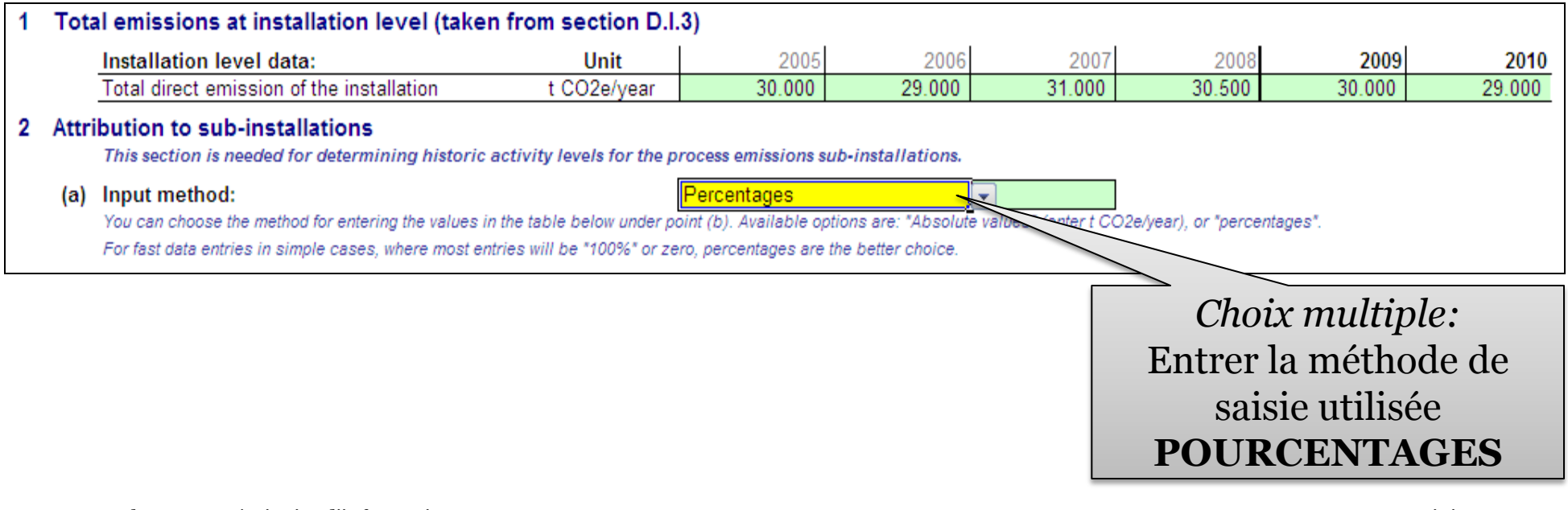

*Entrée libre:* Émissions relatives aux référentiels de produit

### › Attribution aux sous-installations pertinentes

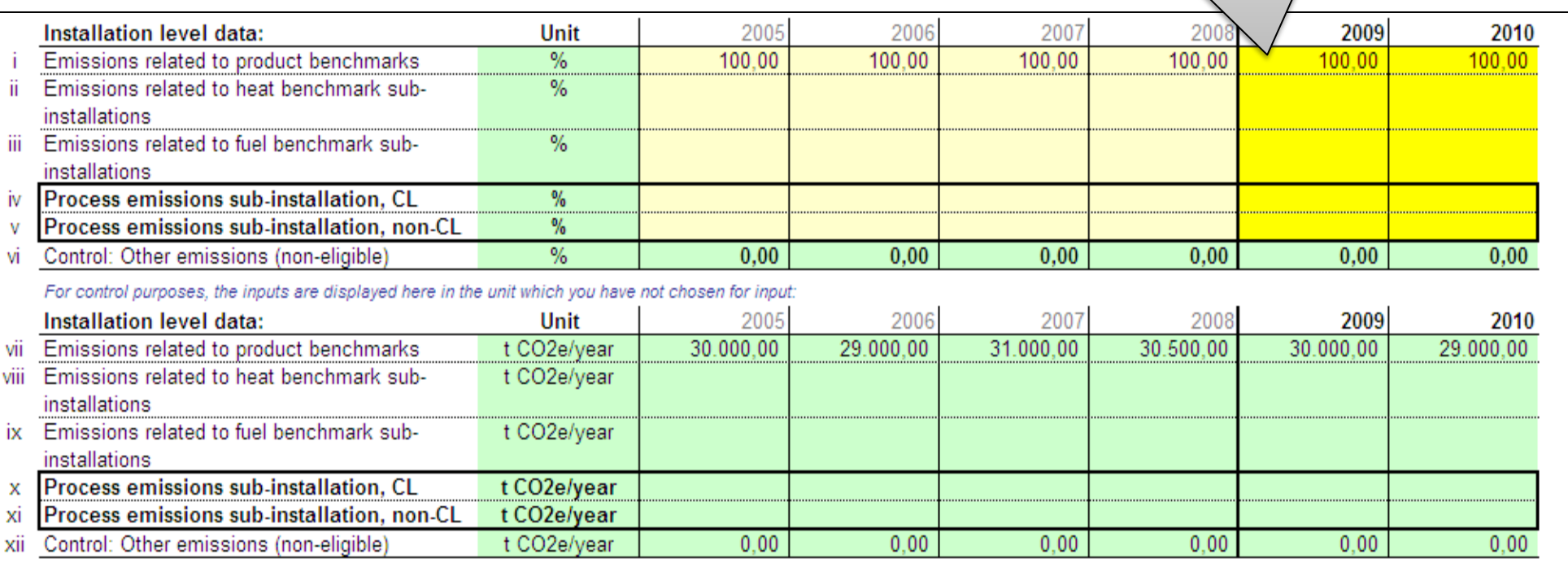

- Données sur les apports d'énergie, la chaleur mesurable et l'électricité [E\_EnergyFlow]
	- Apports d'énergie provenant de combustibles
		- Vue d'ensemble et répartition entre les catégories utilisées
			- › Méthode de saisie

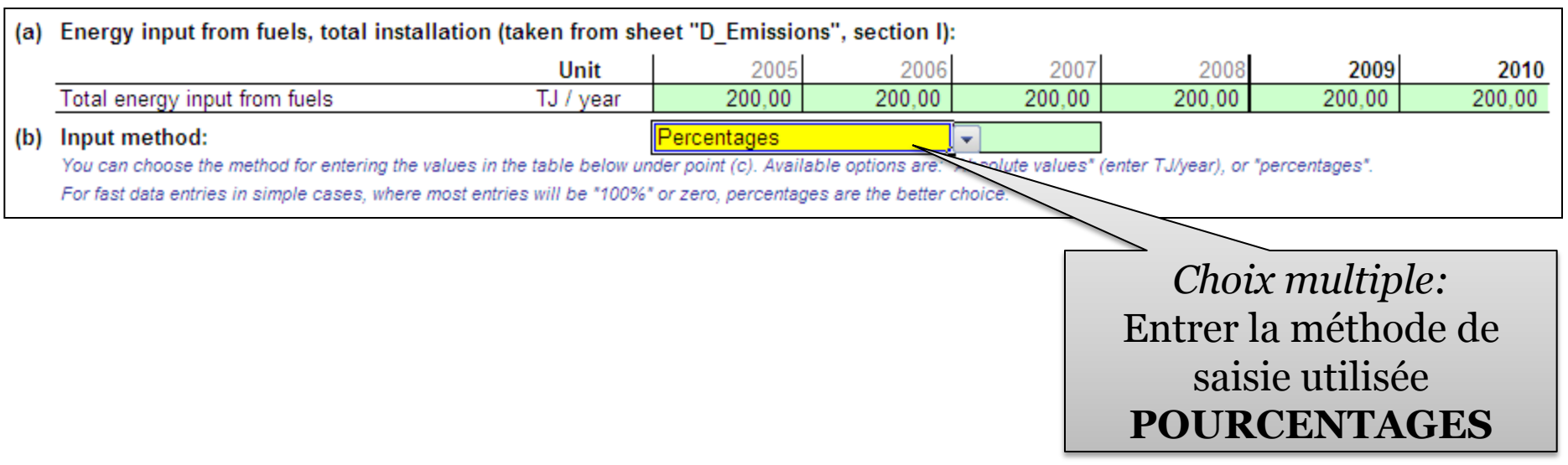

*Entrée libre:* Entrer les apports de combustibles provenant des référentiels de produit

### $\rightarrow$  Distribution des apports de combustibles entre les différe utilisations

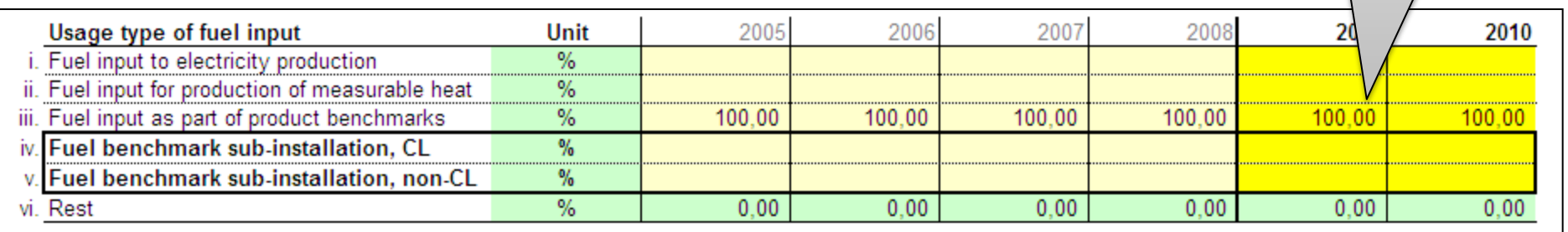

For control purposes, the inputs are displayed here in the unit which you have not chosen for input:

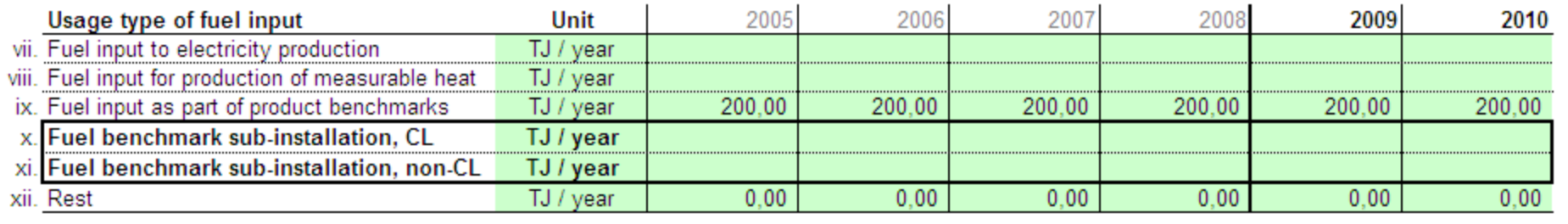

- Données relatives aux sous-installations avec référentiel de produit [F\_ProductBM]
	- Niveaux d'activité historiques et détails sur la production ventillées

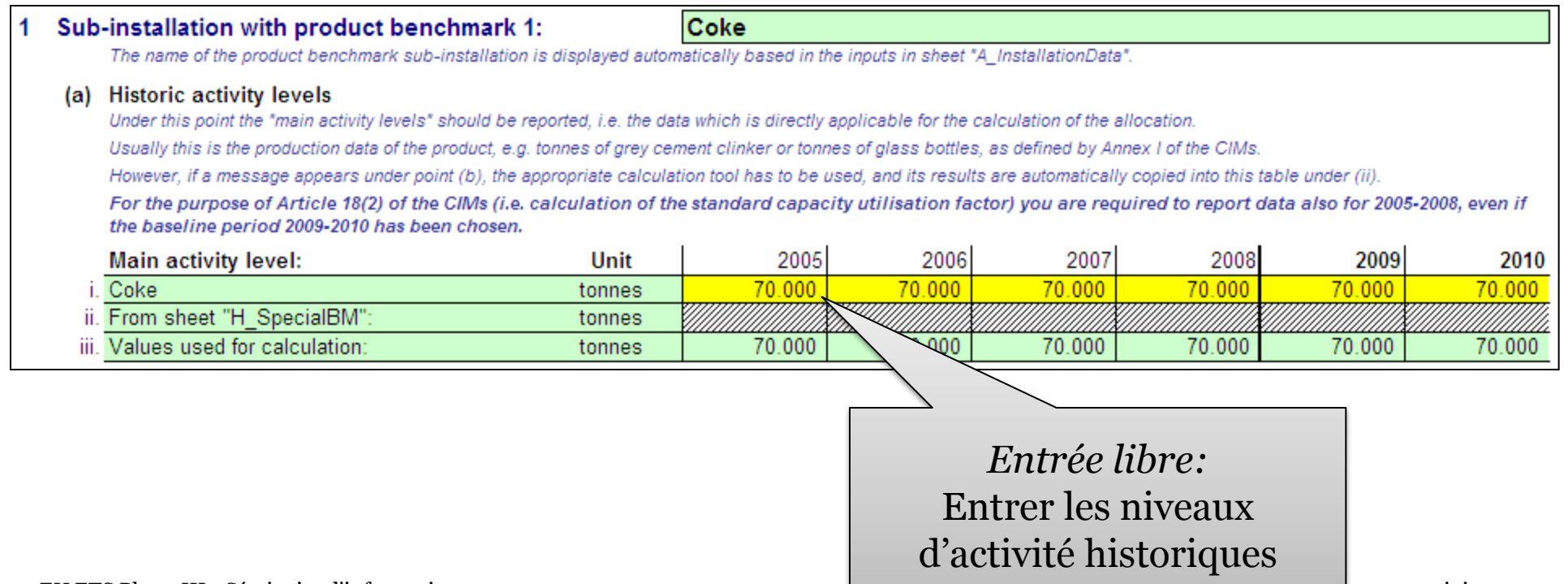

- Vue d'ensemble des données les plus importantes [K\_Summary]
	- Données sur l'installation
		- Information générale [Section A.I]

Résumé des informations générales introduites dans la section A.I

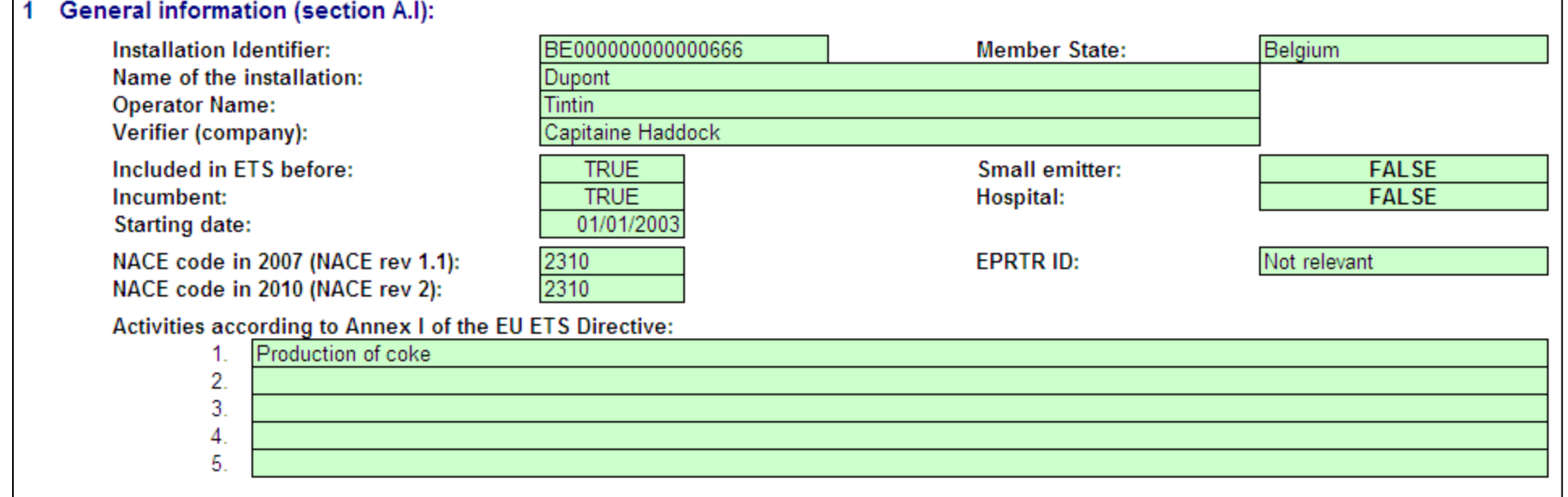

Facteur d'exposition au risque de fuite de carbone

◦ Montant des allocations grates préliminaires annuelles totales

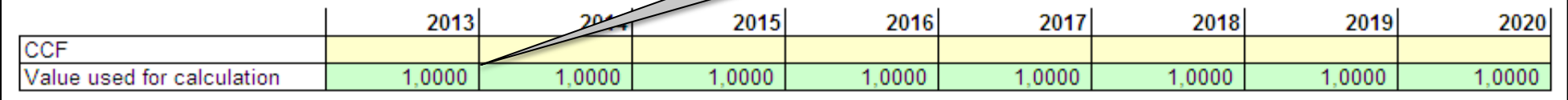

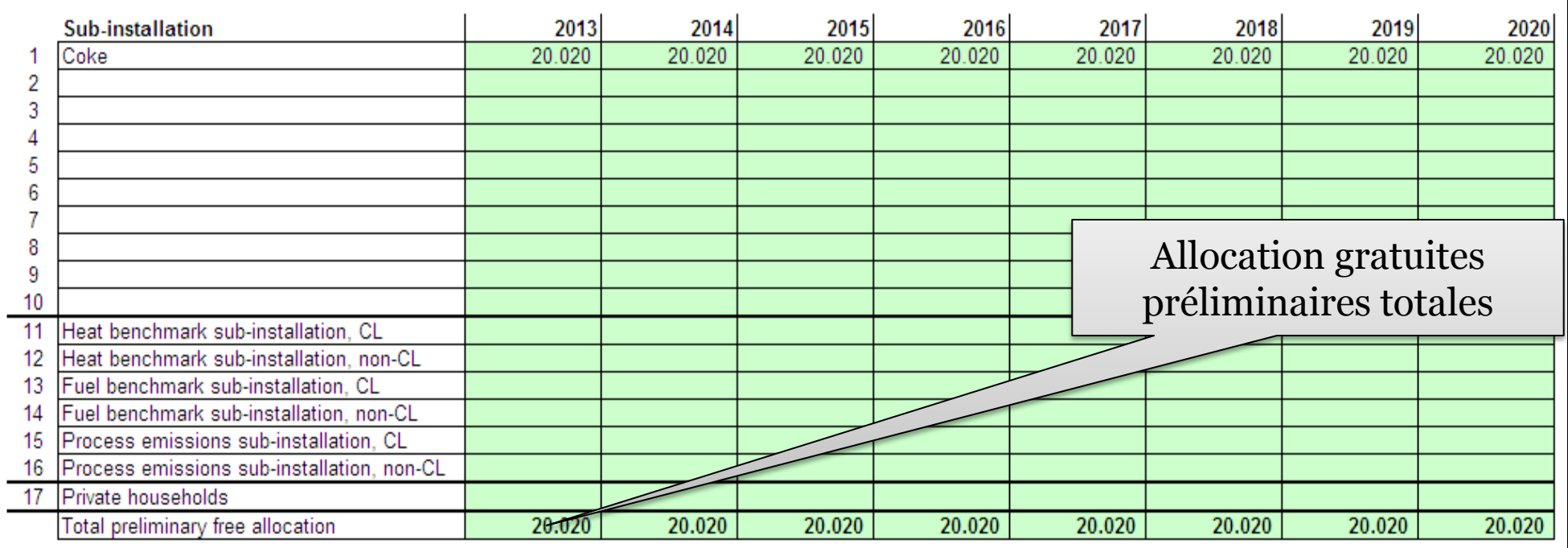

# *Plan de la présentation*

# Introduction Présentation de l'installation Méthodologie d'allocation: Schéma procédural Collecte des données NIMs **Conclusion/Questions**

### *Conclusion/Questions*

• Revue des objectifs

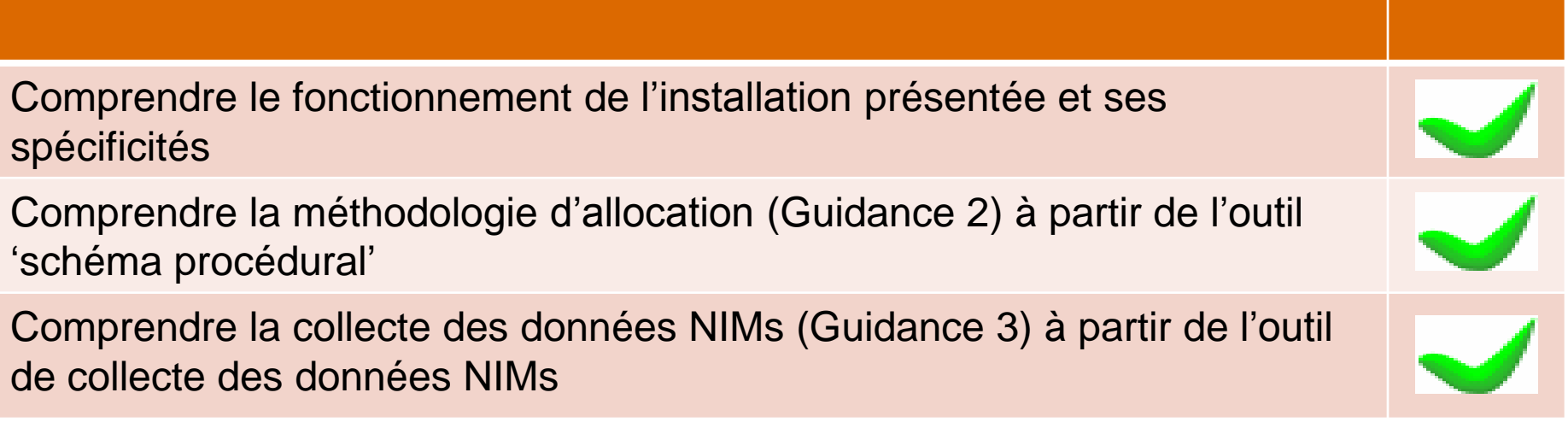

• Questions?

*Conclusion/Questions*

# MERCI DE VOTRE ATTENTION